第五十 ... 演算 ... 图略

物料 0 歌羽 四東(東京) 高山 ——大河× 湖景

**图 次聚** 

→ 国名 ■ 中国 → 一 四 三

三戸

雲 传新 ○

 $44.47$ 

● 29 型

容り符

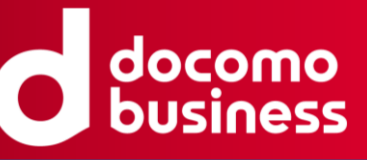

须球诸岛之國

 $\blacksquare$ 

撒

# **閉域網で地理マップを使うには**

## **令和5年 11月16日 NTTコムエンジニアリング株式会社 田中 武信**

北海道千嶋諸島之綱

千萬第馬之國

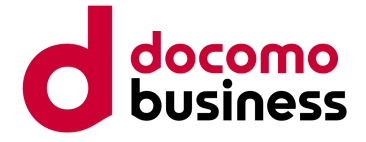

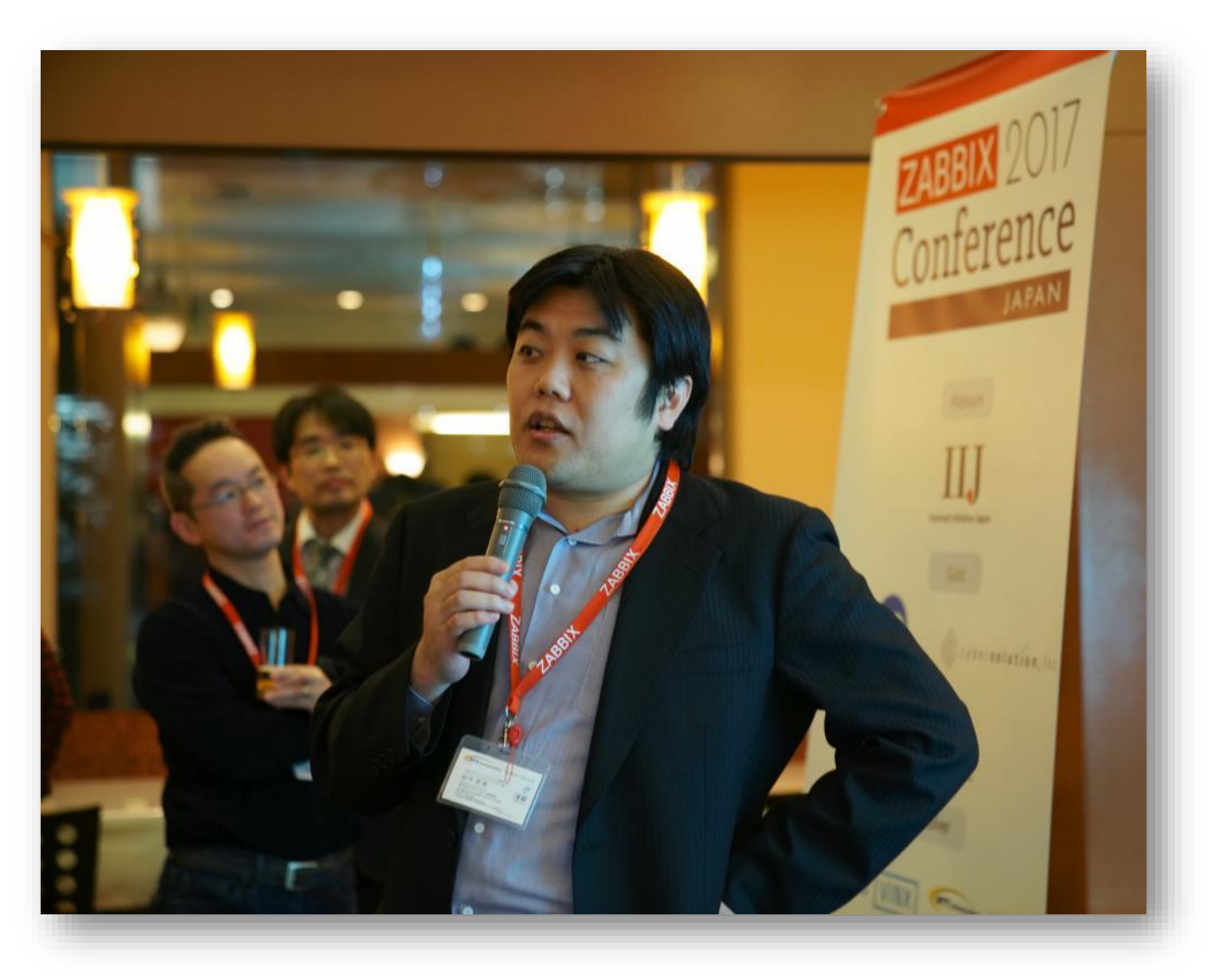

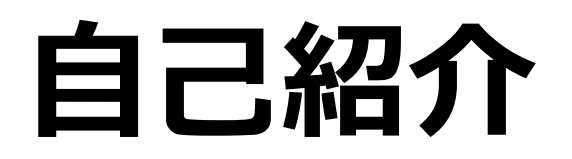

### **田中 武信**

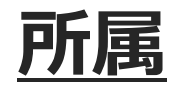

NTTコムエンジニアリング株式会社 スマートオペレーションサービス部

**出身**

東京都豊島区

### **経歴**

2000~08年 5社の運用現場を転々

年 NTTコムテクノロジーに入社 年 Zabbix関連部署に所属 Zabbixの提案/構築等のSI業務、自社製品の企画等に従事 年 Zabbix Summit(Riga) Zabbix Conference Japan(Tokyo)にて登壇 年 Zabbix Conference Japan(Tokyo)にて登壇 年 Zabbix Conference Japan(Tokyo)にて登壇

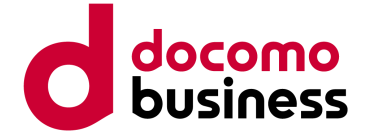

# **ダッシュボードウィジェット「Geomap」**

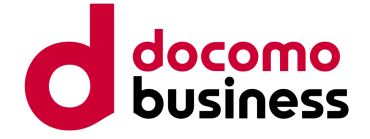

# **Geomapとは**

- **・Zabbix 6.0から追加された、ダッシュボード用のウィジェット**
- **・ホスト設定に緯度経度を入力することで、地図上にホストの場所を表示**

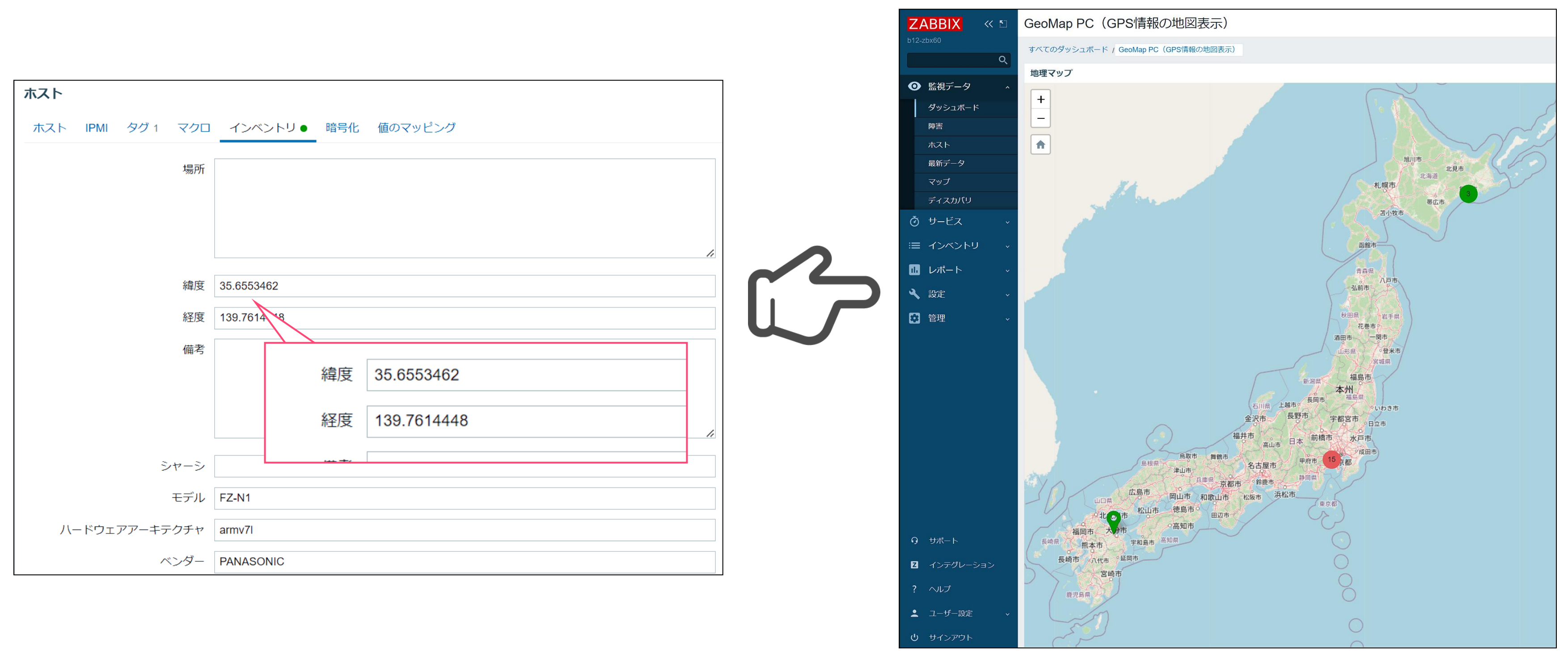

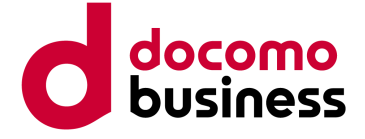

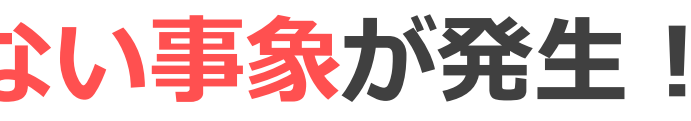

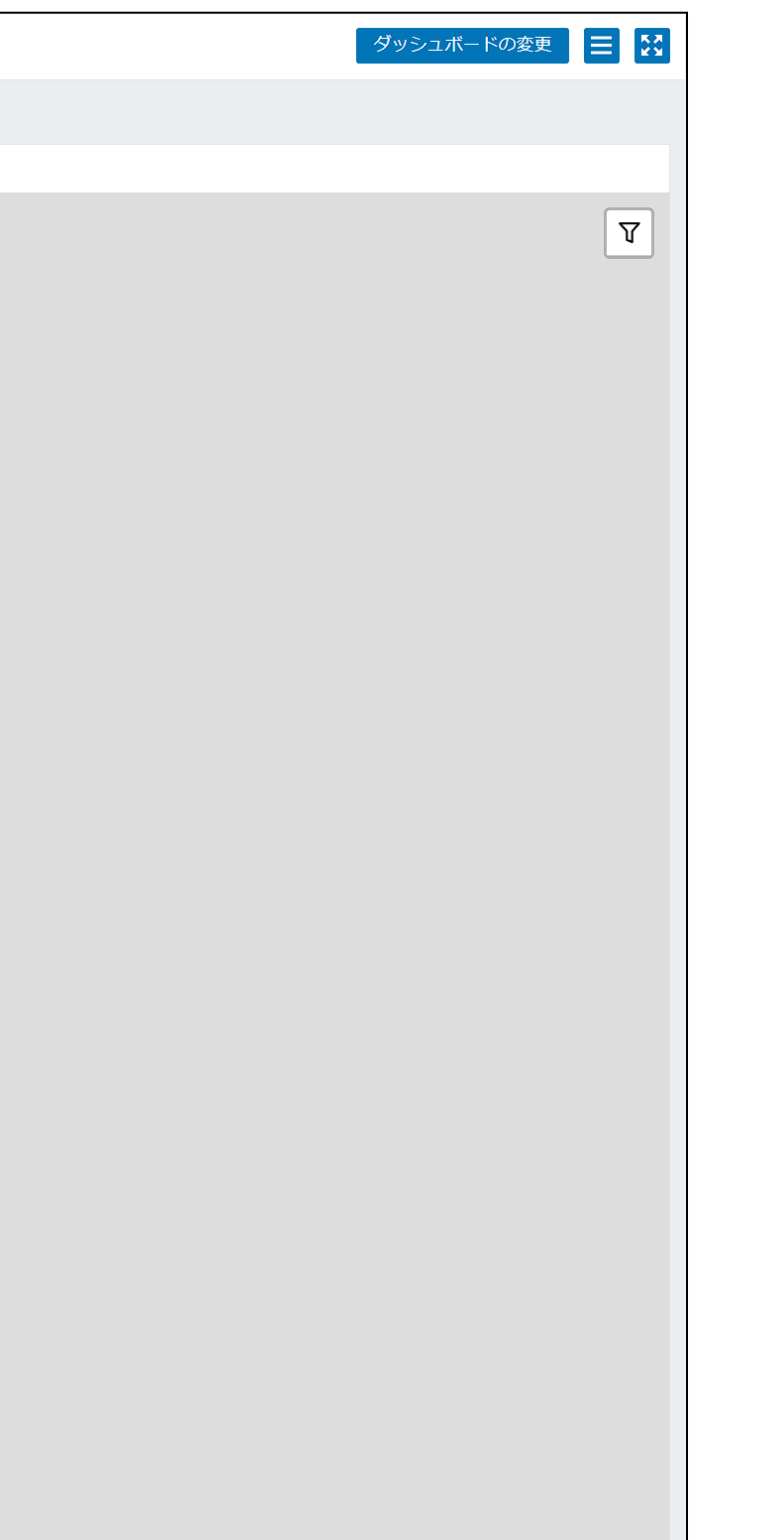

# **環境により動作しない事象が発生**

## **・特定の条件下では、Geomapに地図が表示されない事象が発生!**

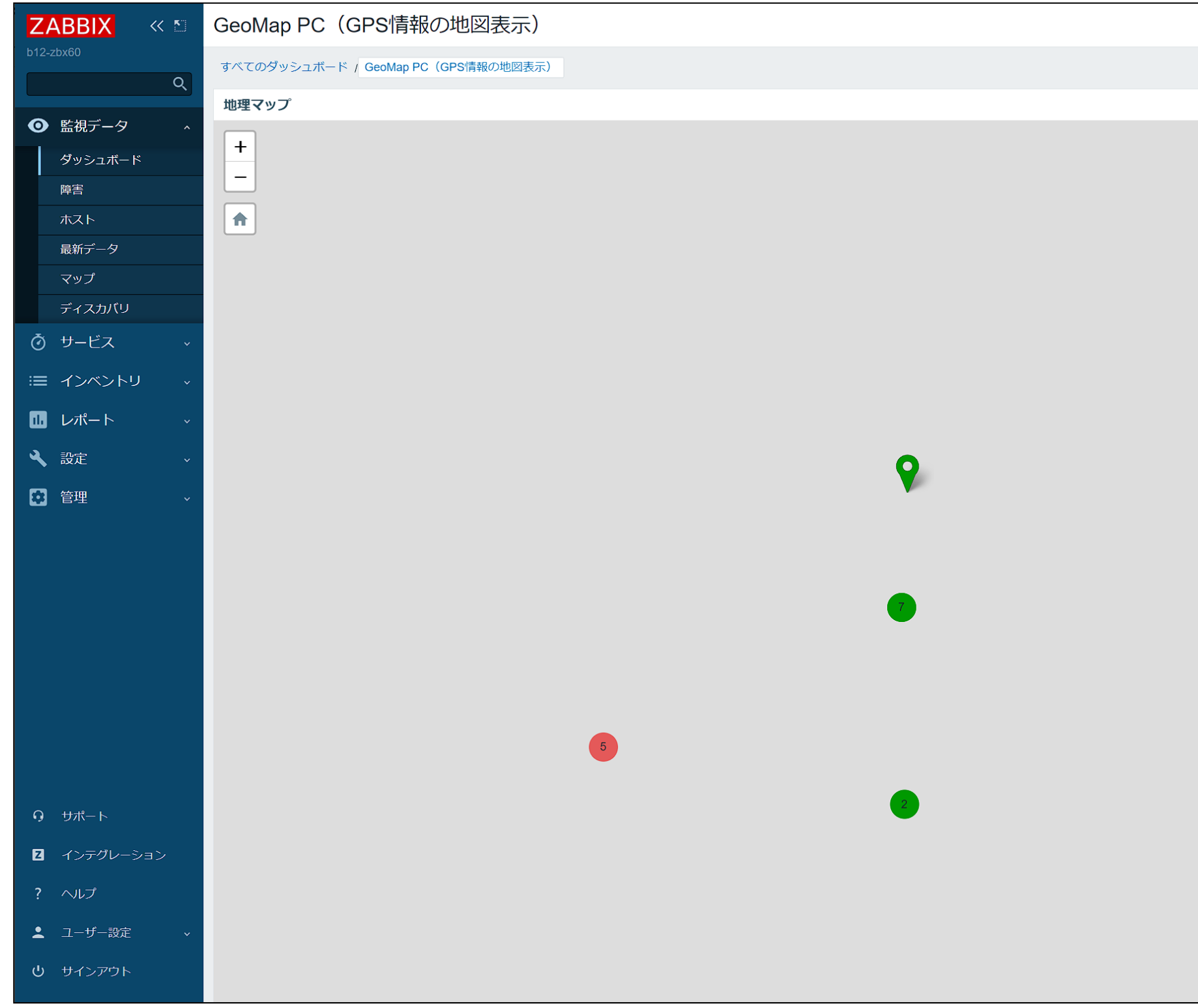

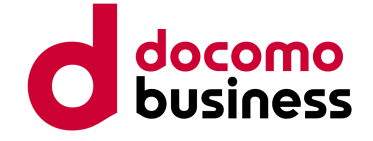

# **Geomapの仕組み**

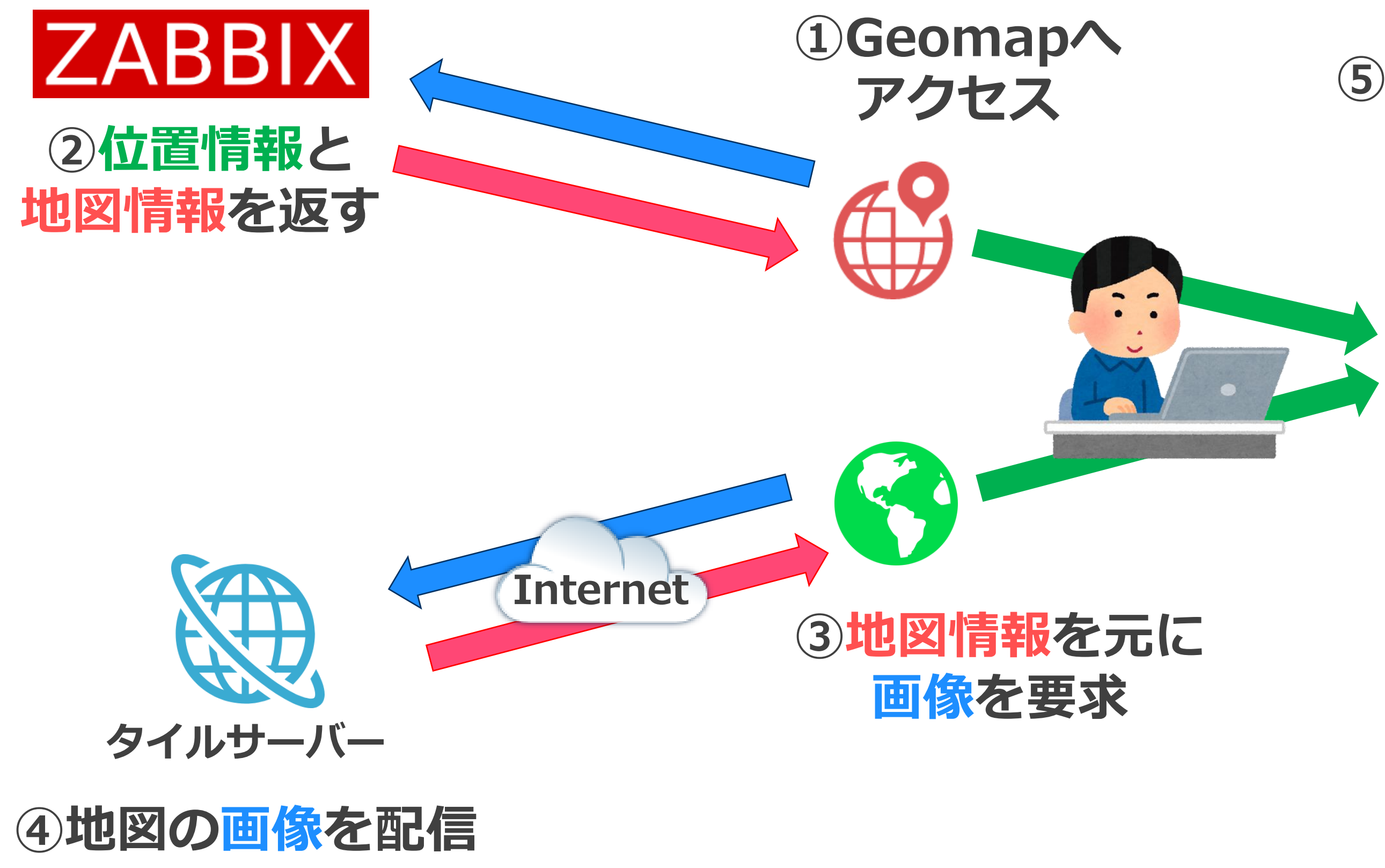

## **⑤地図・画像・位置情報を 重ね合わせて表示**

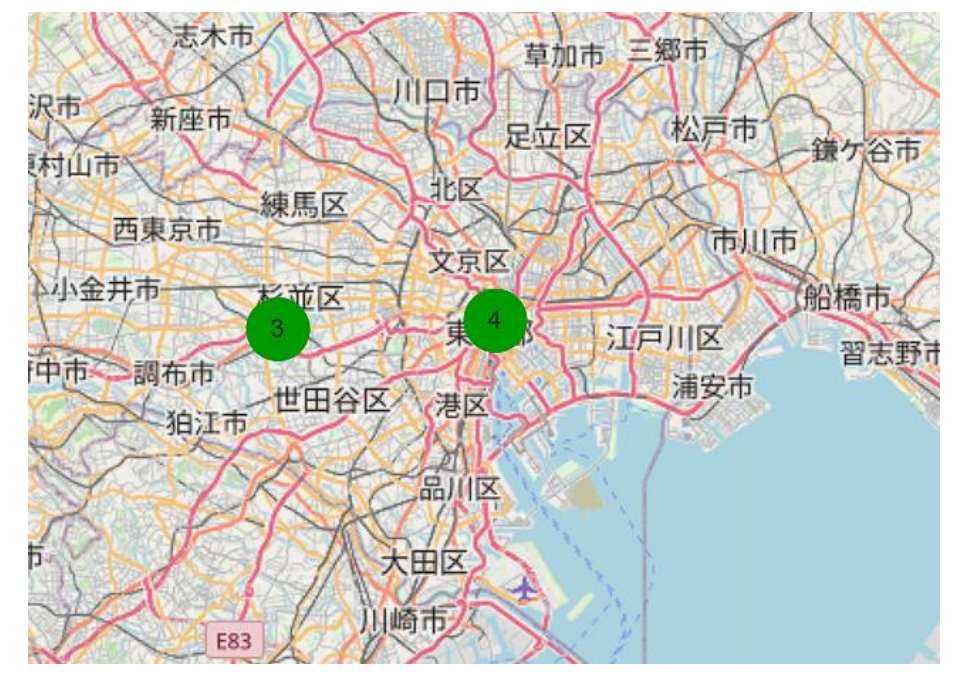

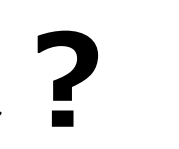

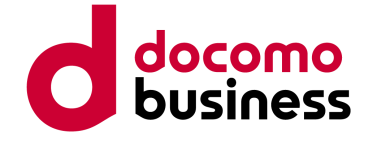

**インターネットに接続できない環境では?**

## **・インターネットに接続できない閉域網ではタイルサーバーにアクセスできない**

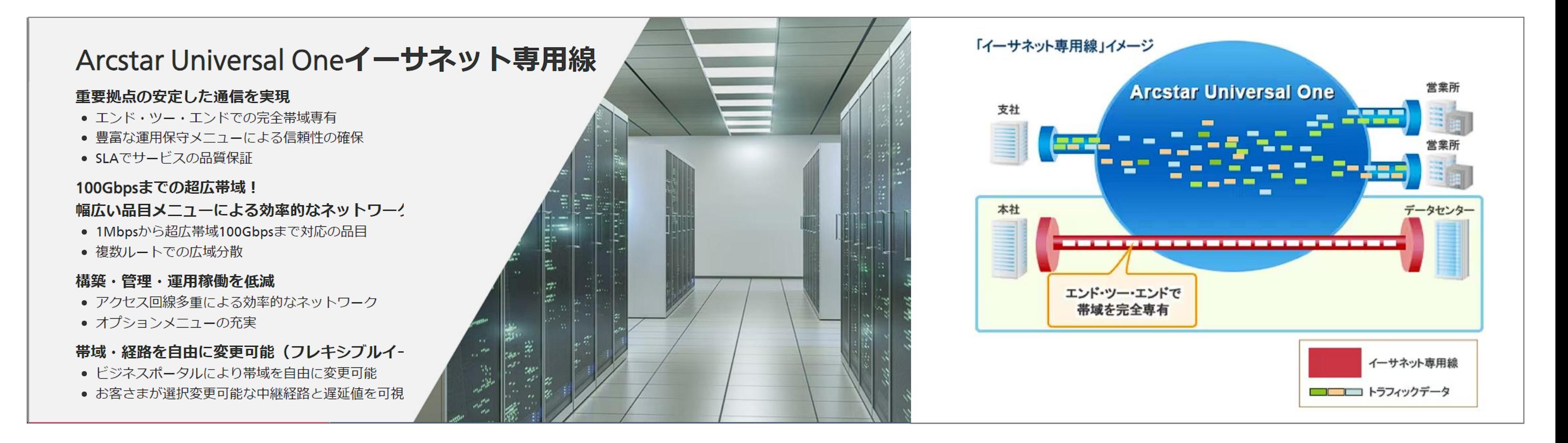

**※これは宣伝です**

### **令和5年10月1日からステルスマーケティングは景品表示法違反となります。**

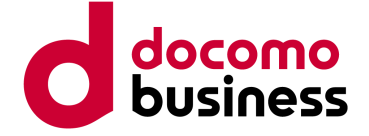

**インターネットに接続できないと・・・**

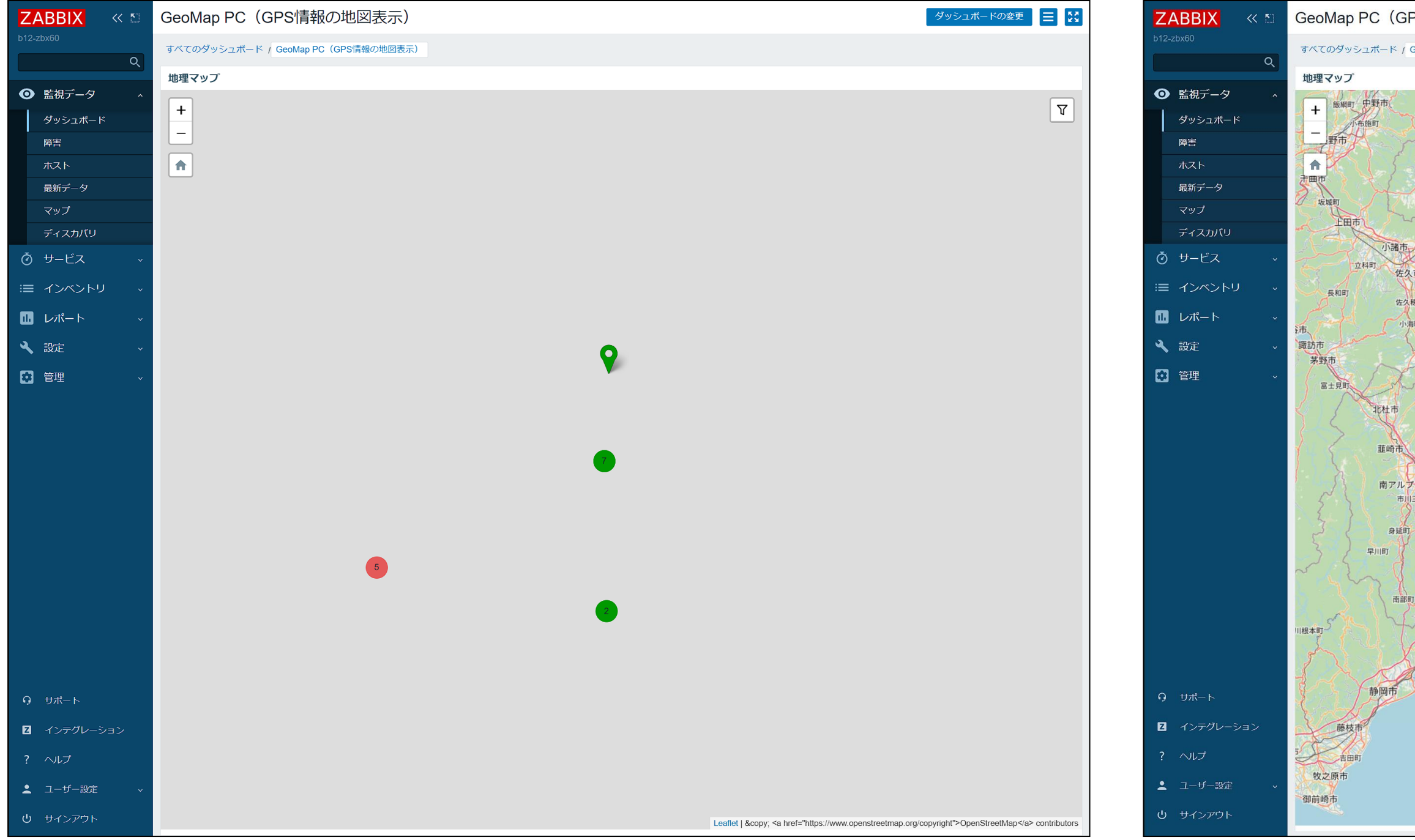

## **インターネット接続なし インターネット接続あり**

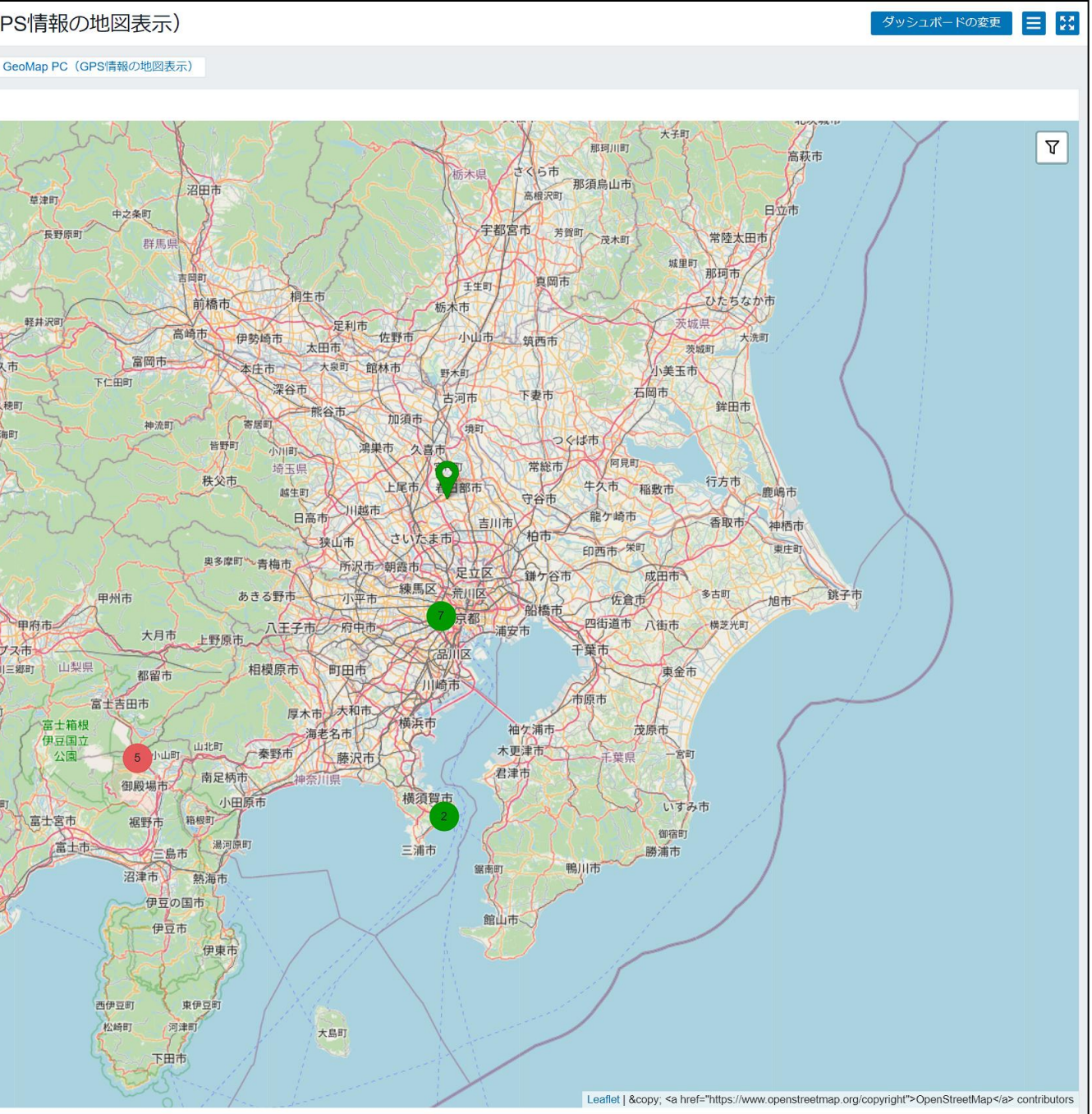

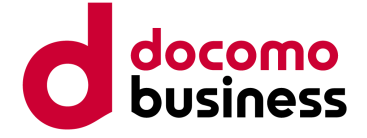

# **解決策は?**

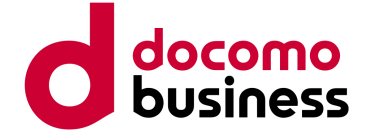

# **タイルサーバーを閉域網内に設置**

**・閉域網内にタイルサーバーを設置することで、地図画像の配信が可能**

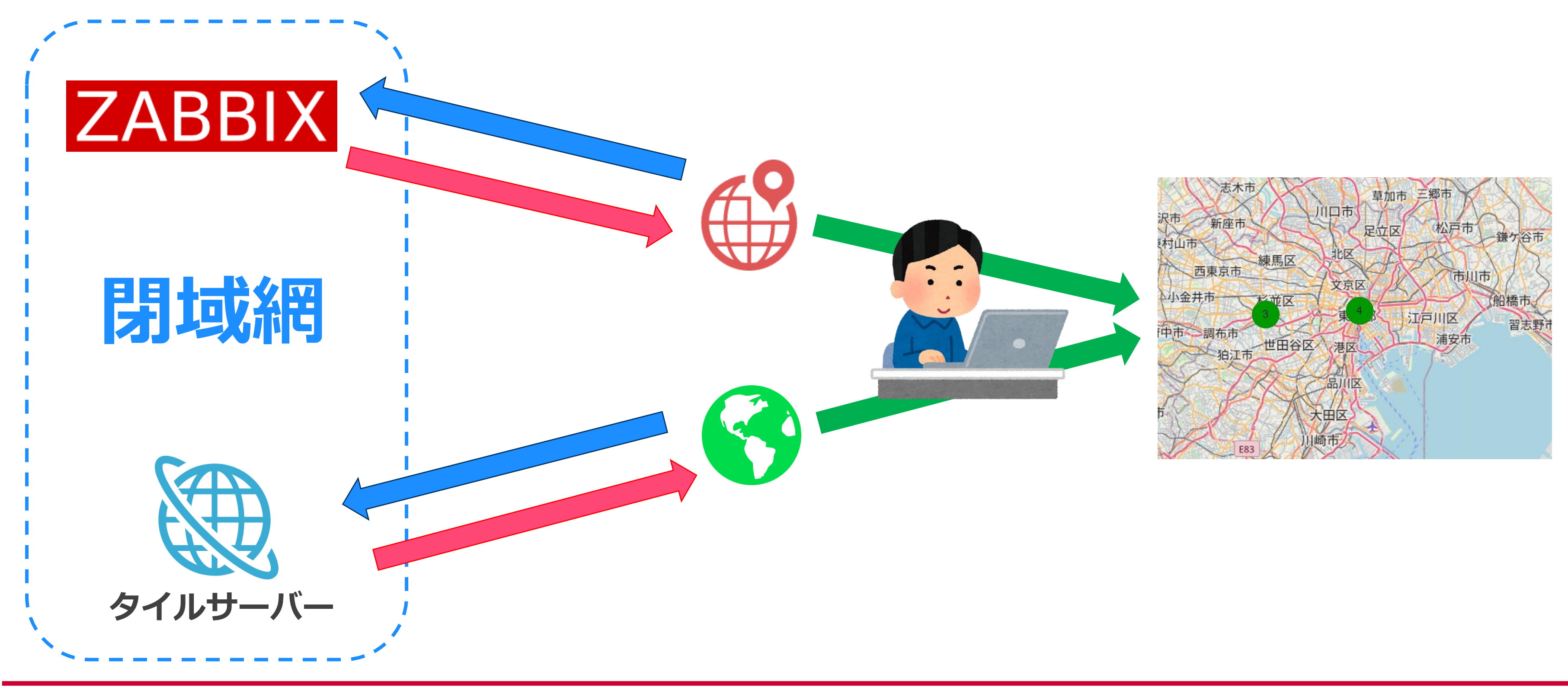

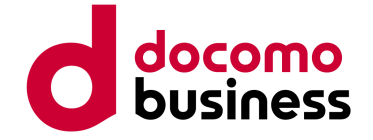

Your own tile server

Users browsing your website

# **タイルサーバーの構築**

## **https://switch2osm.org/**

## **・"Switch2OSM"プロジェクトが公開しているプログラム群を使うことで、 OpenStreetMapのGIS情報をオフラインで使用することが可能**

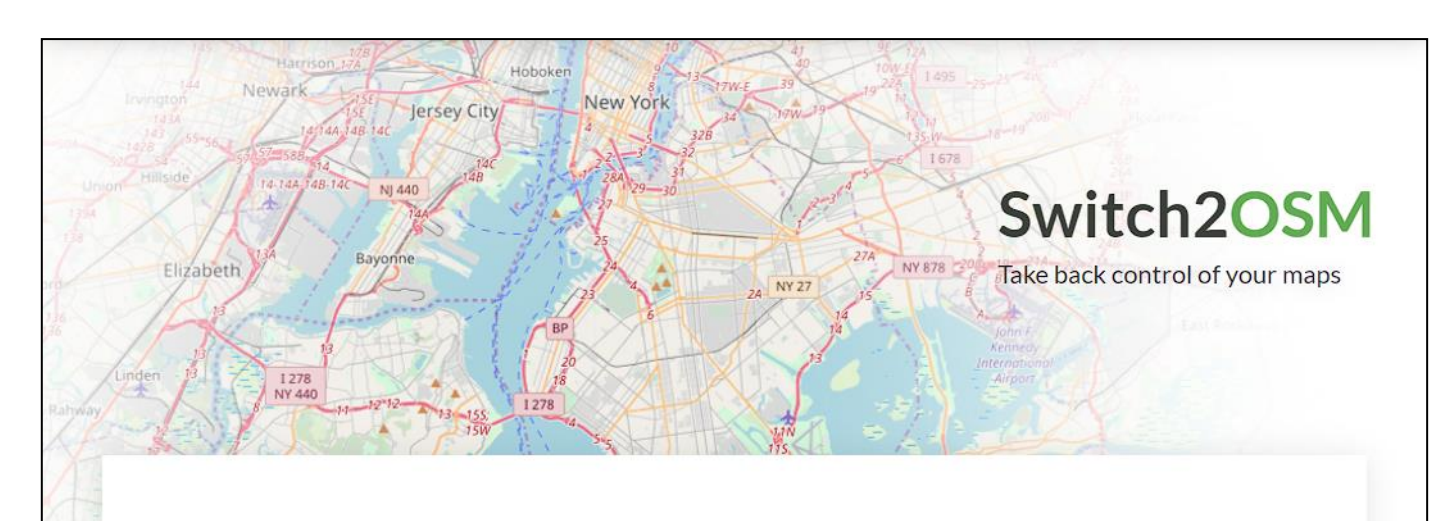

Do your maps look like everyone else's? Are you paying high fees just to include maps on your website? Switch to OpenStreetMap and discover how you can build beautiful maps from the world's best map data. We give you the data for free; you can make any map you like with it. Or benefit from the expertise of those already using OpenStreetMap. Host it on your hardware, or elsewhere. You have control. switch2osm.org explains how to make the switch - from first principles to technical how-tos.

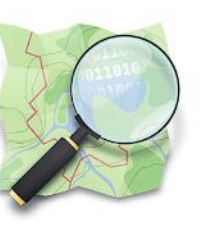

### What people say about OpenStreetMap

"Much like Wikipedia challenged Encyclopedia Britannica and Linux took on Microsoft Windows, OpenStreetMap is battling Google Maps, and at least in some cases, it's winning." Read what Wired has to say about people switching to OpenStreetMap. "OpenStreetMap is all about people doing their bit, creating an incredible resource for everybody else." Tim Berners-Lee, creator of the web, explains OSM at TED 2009.

© 2013-2023 OpenStreetMap and contributors, CC BY-SA. Powered by Jekyll.

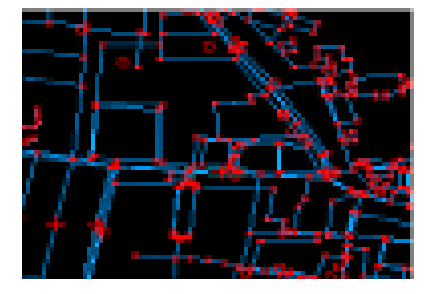

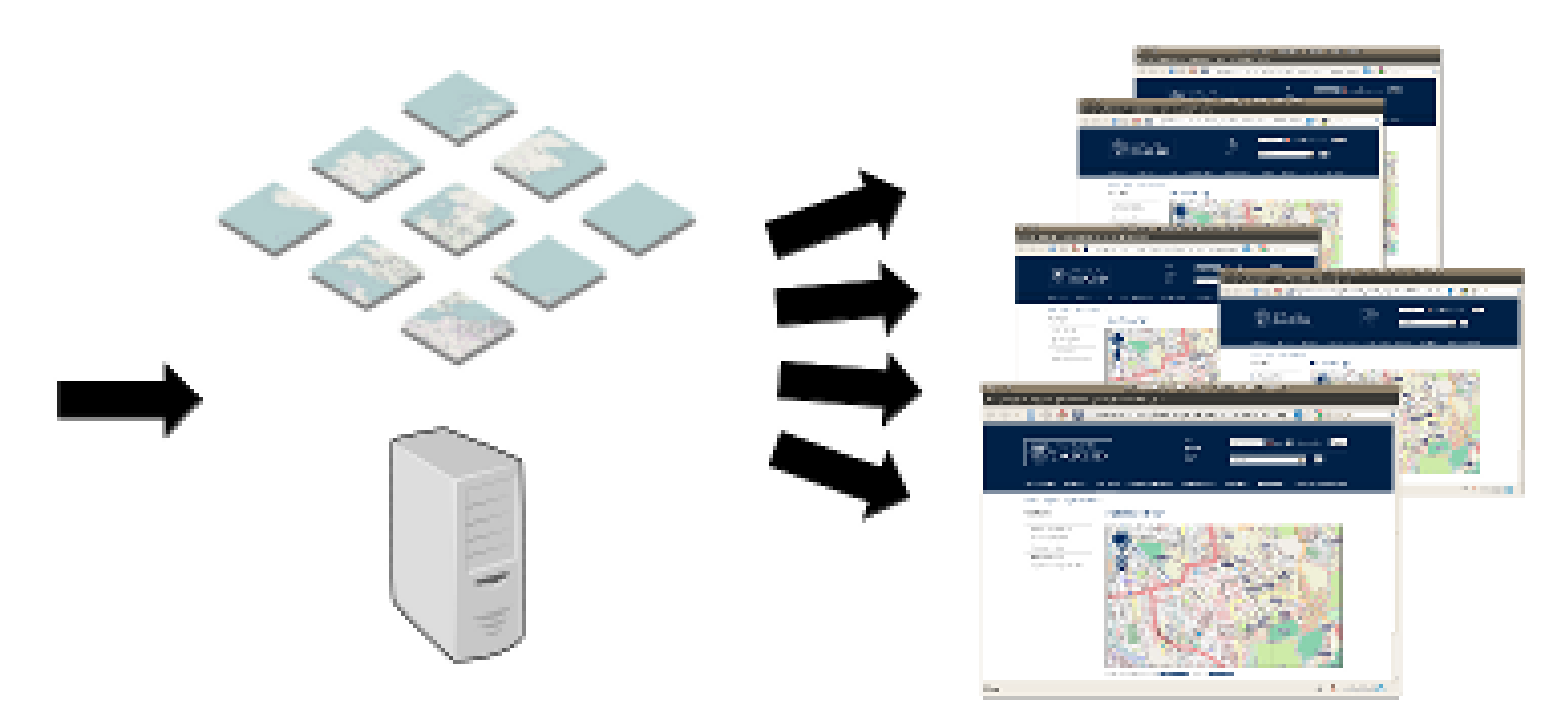

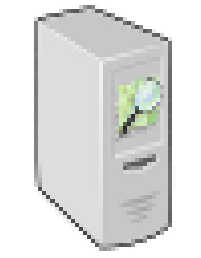

OpenStreetMap raw data

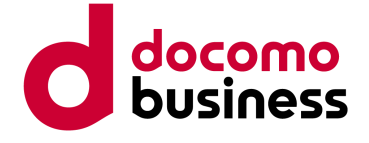

**タイルサーバーの構造**

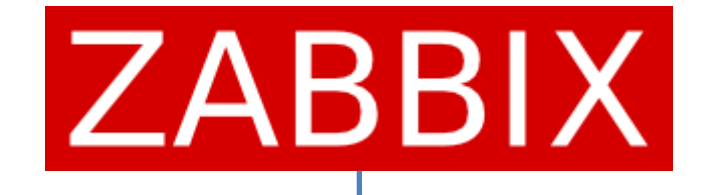

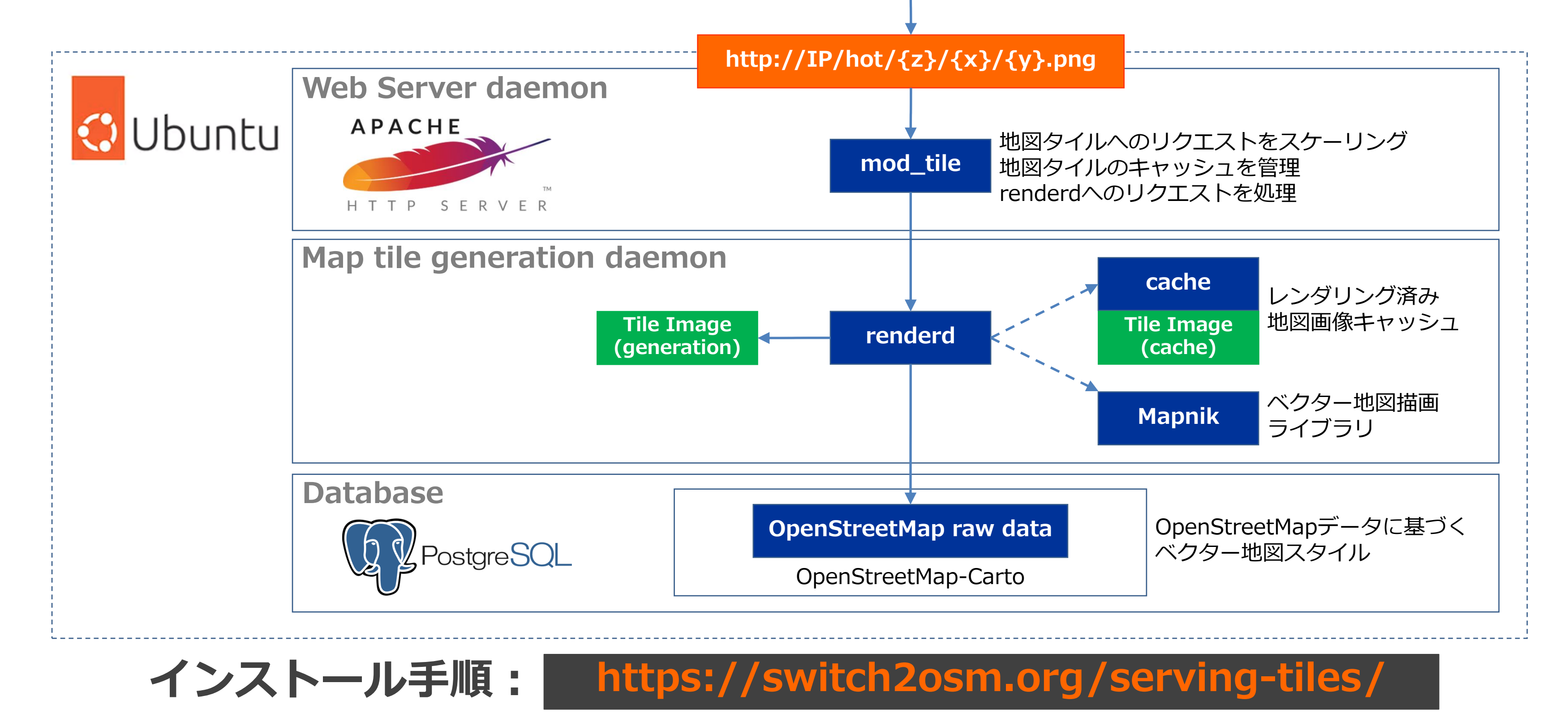

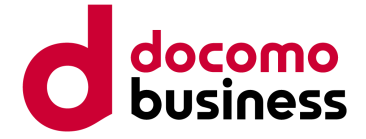

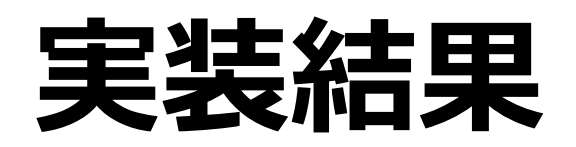

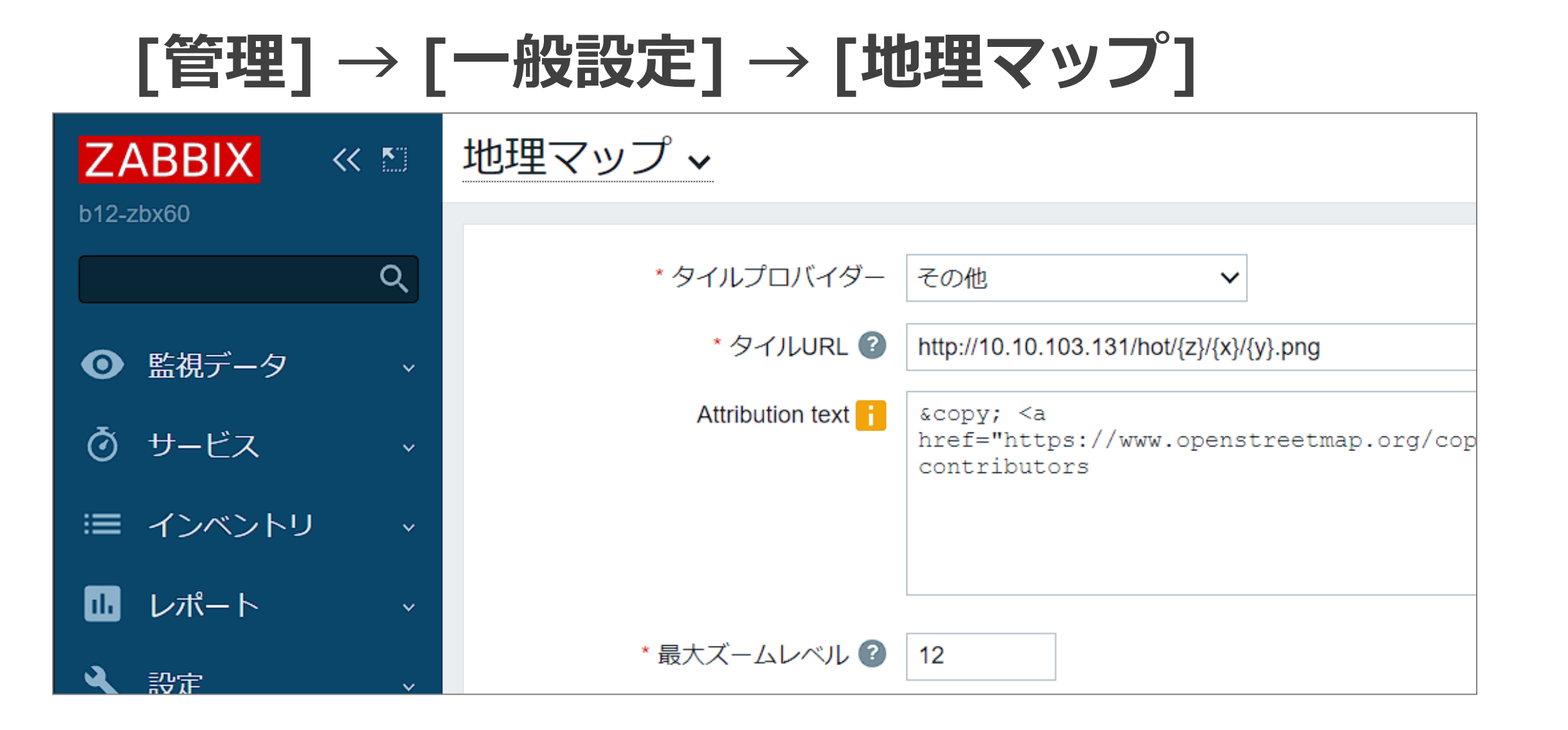

## **タイルサーバーの出力**

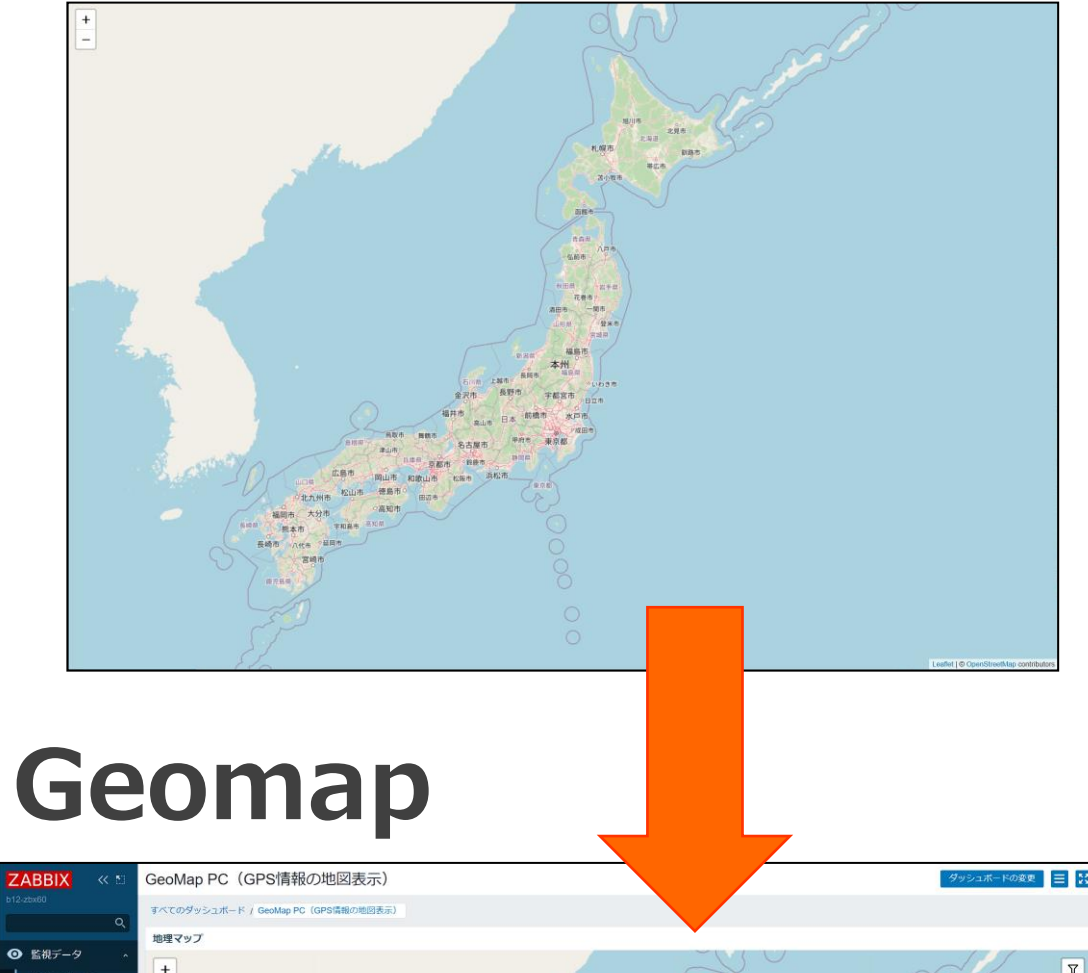

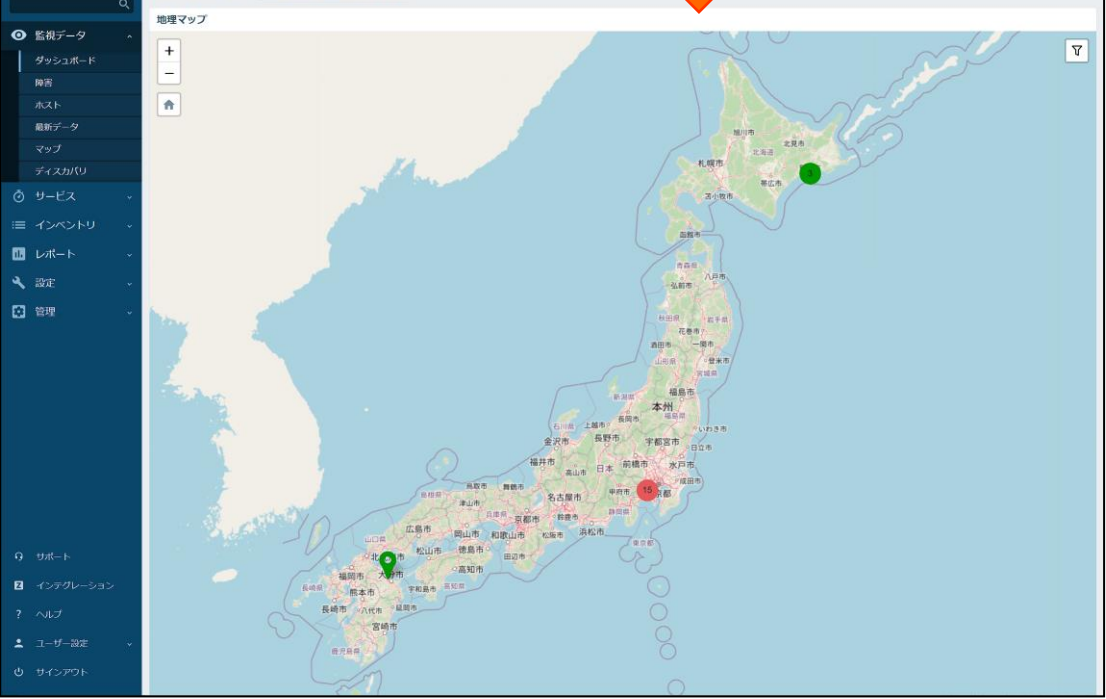

## **http://[IP]/hot/{z}/{x}/{y}.png**

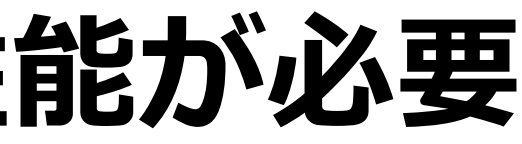

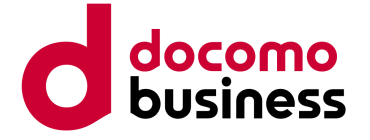

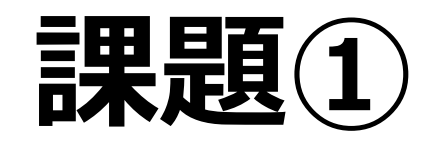

**課題① タイルサーバーには高い演算性能が必要**

- **・タイル画像の生成処理は解像度に比例して演算負荷が高い**
- **・8コア程度のCPUでは十分な処理性能が得られない**
- **・画像生成は並列化され、複数ノードによる分散処理も可能**

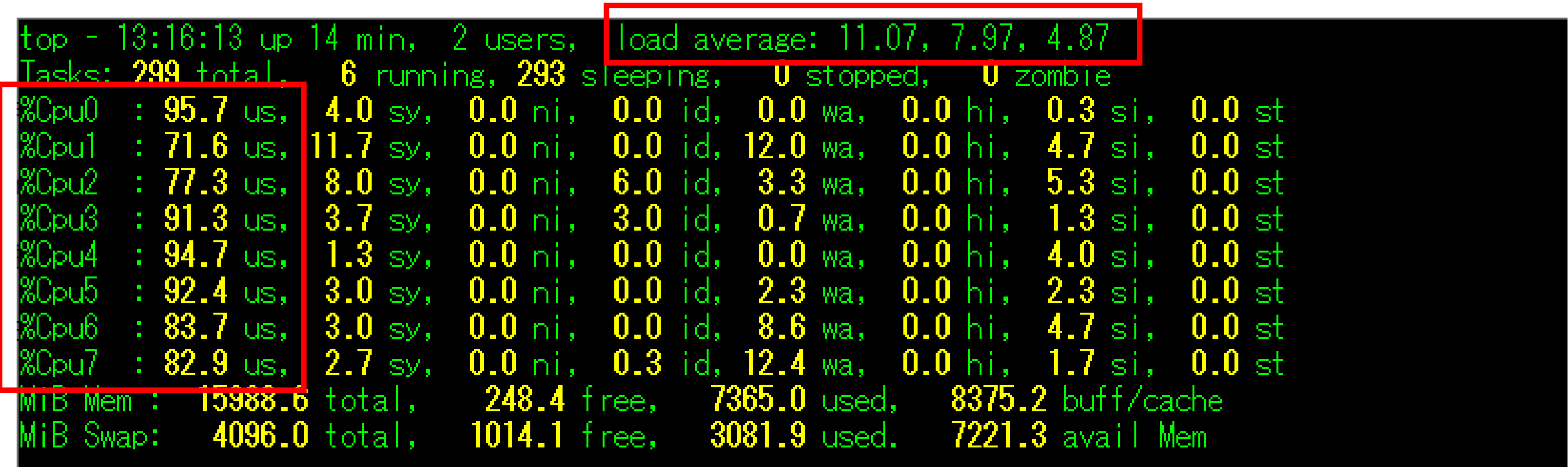

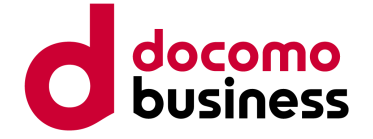

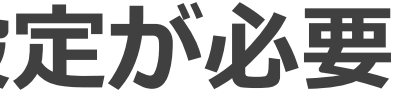

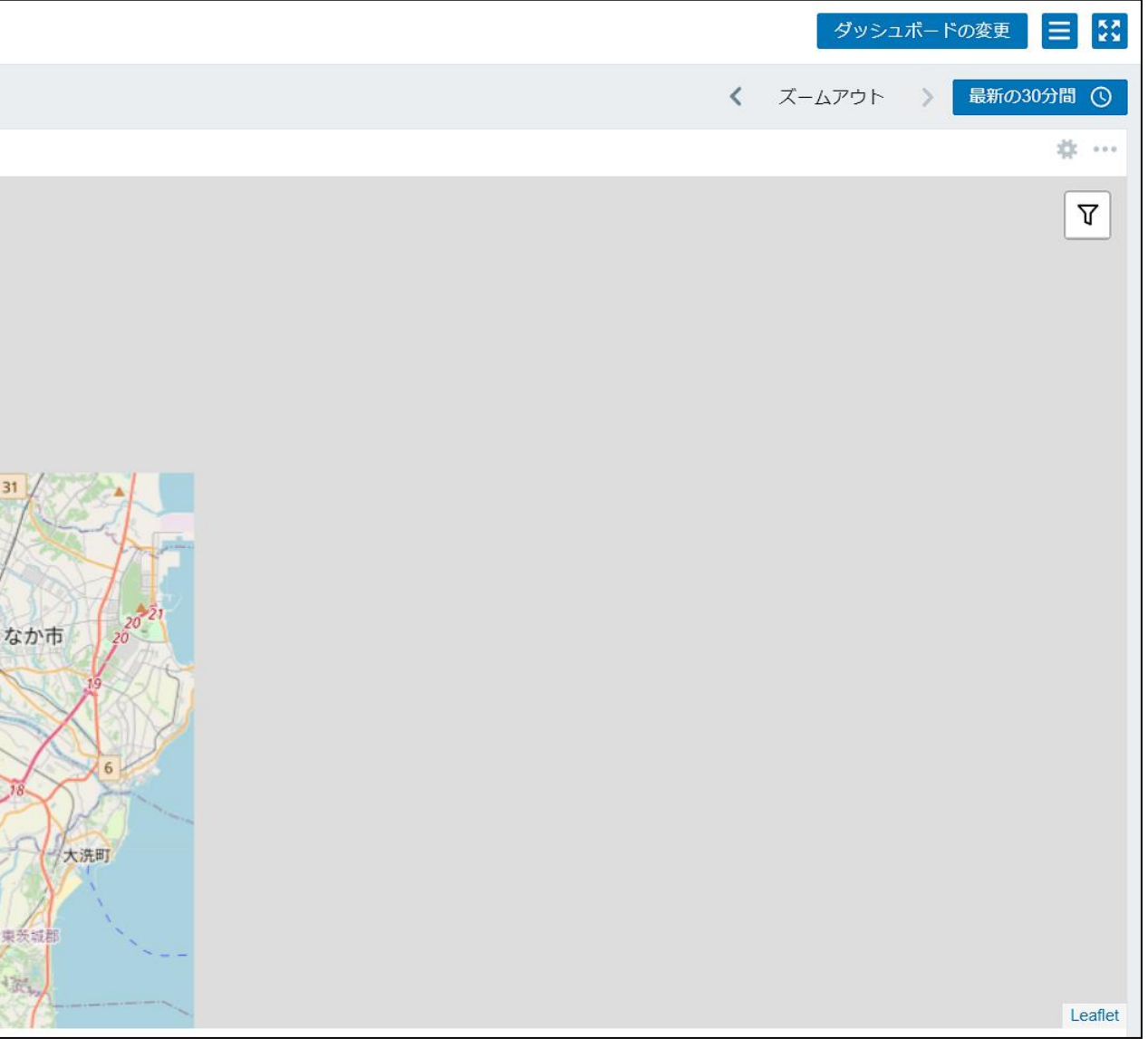

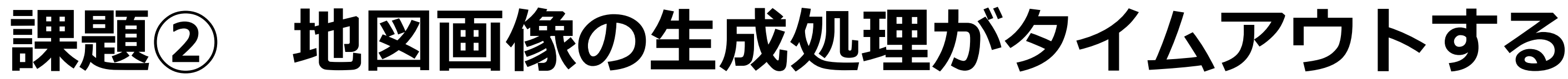

- **・処理がタイムアウトするまでに画像が生成できない場合、地図が欠損する**
- **・一度欠損が発生すると、キャッシュの保存期間が切れるまで再生成されない**
- **・処理性能と利用者数を考慮したタイムアウトの設定が必要**

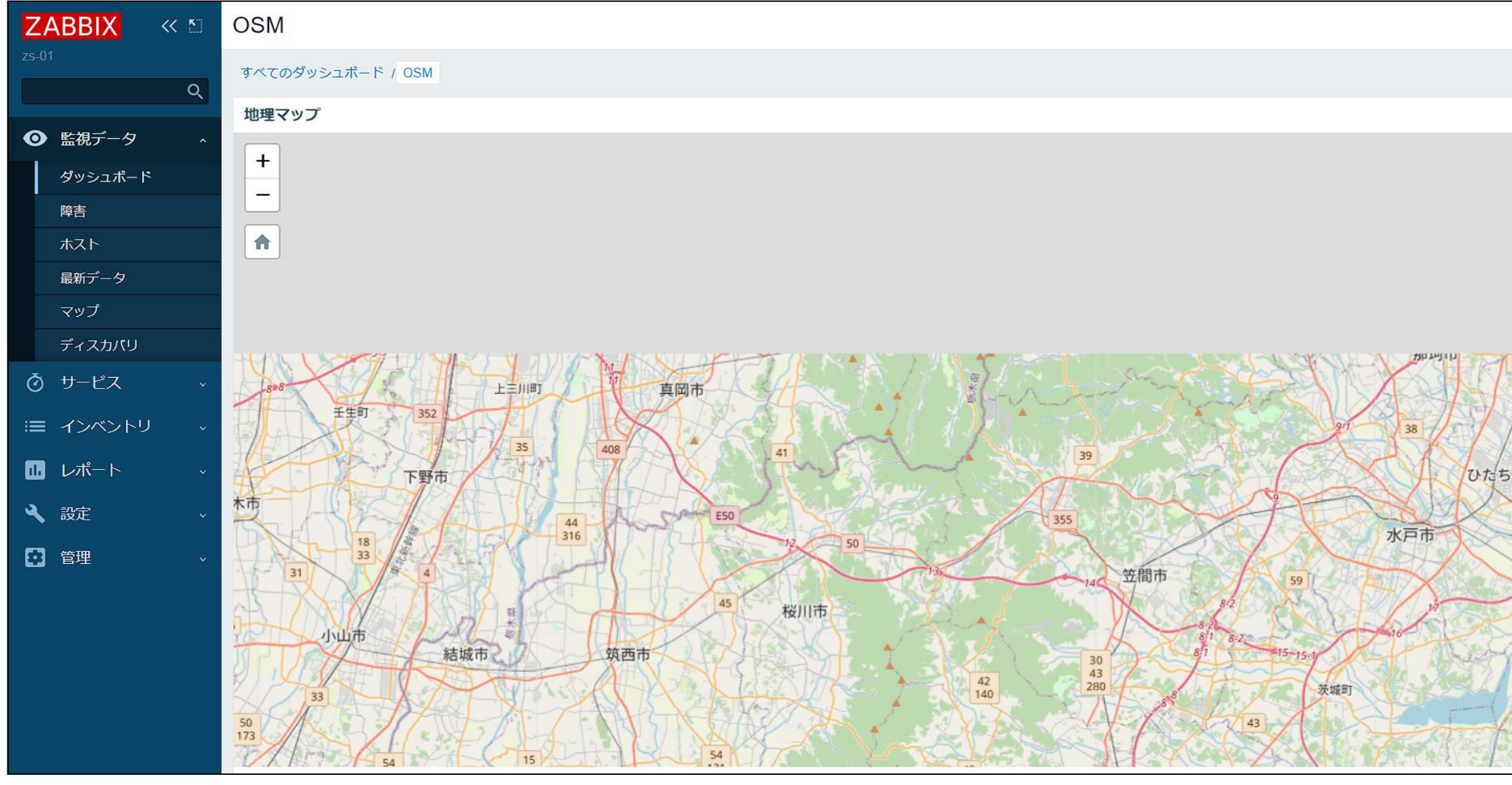

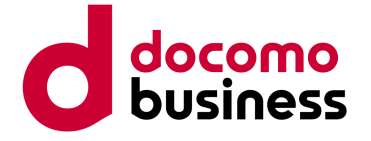

## **課題③ キャッシュ保存期間のチューニング**

- **・生成された画像は保存期限が過ぎるまでキャッシュに格納される**
- **・キャッシュの保存期間が短いと高い頻度で画像の再生成が発生する**
- **・キャッシュの保存期間が長いと地図データの更新頻度が低下する**
- **・キャッシュの生存期間は用途に合わせた適切な時間に調整が必要**

## **キャッシュ保管場所: /var/cache/renderd/tiles/s2o**

# **drwxr-xr-x 3 \_renderd \_renderd 4096 Feb 15 2023 11**

- **地図の倍率毎に : キャッシュは保管**
- **drwxr-xr-x 3 \_renderd \_renderd 4096 Feb 15 2023 1 drwxr-xr-x 3 \_renderd \_renderd 4096 Feb 15 2023 2 drwxr-xr-x 3 \_renderd \_renderd 4096 Feb 7 2023 3 ~中略~ drwxr-xr-x 3 \_renderd \_renderd 4096 Feb 15 2023 12**

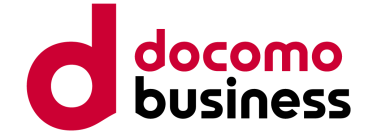

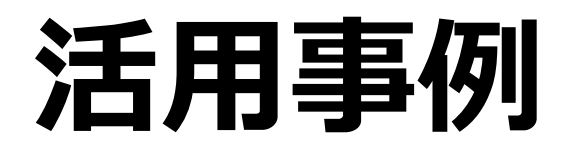

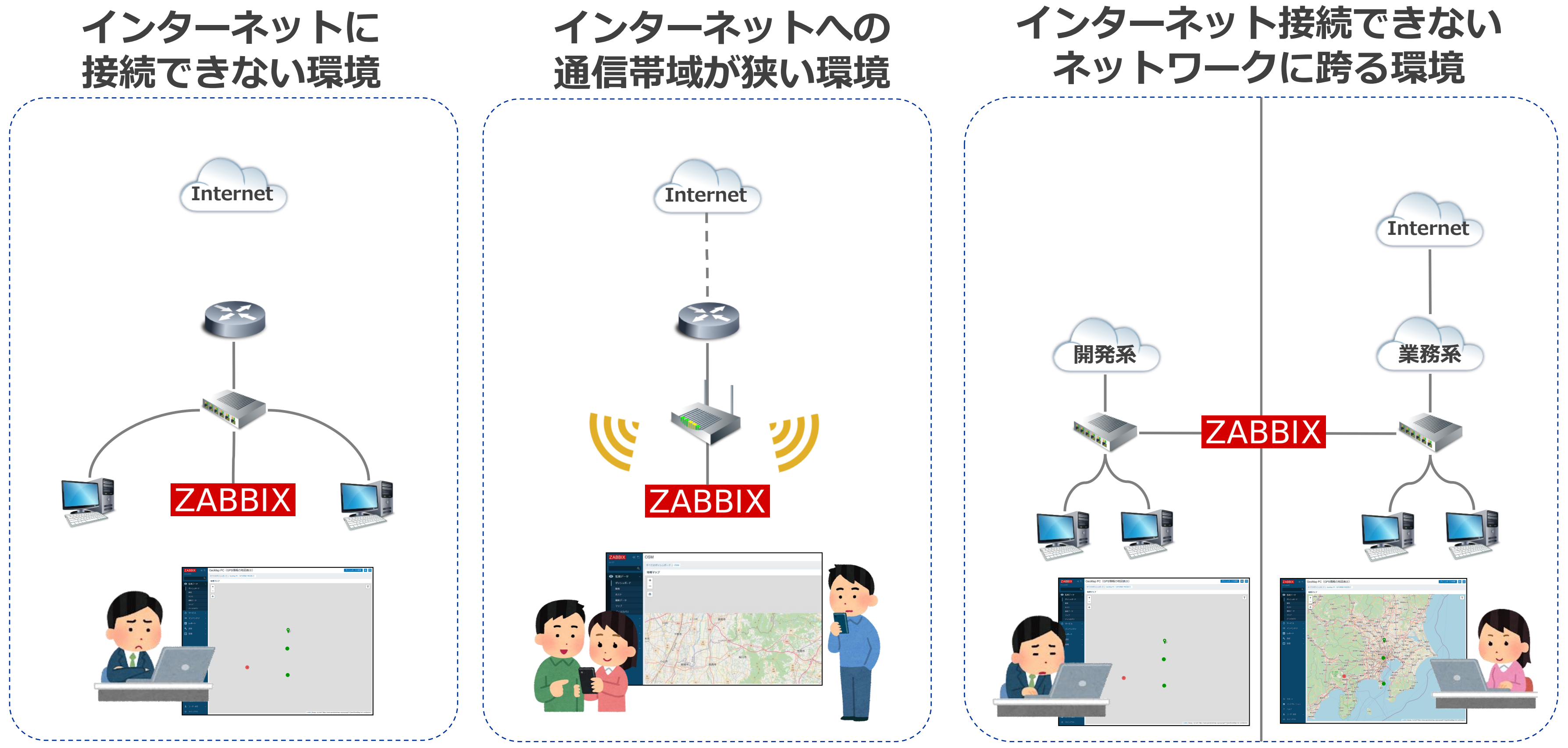

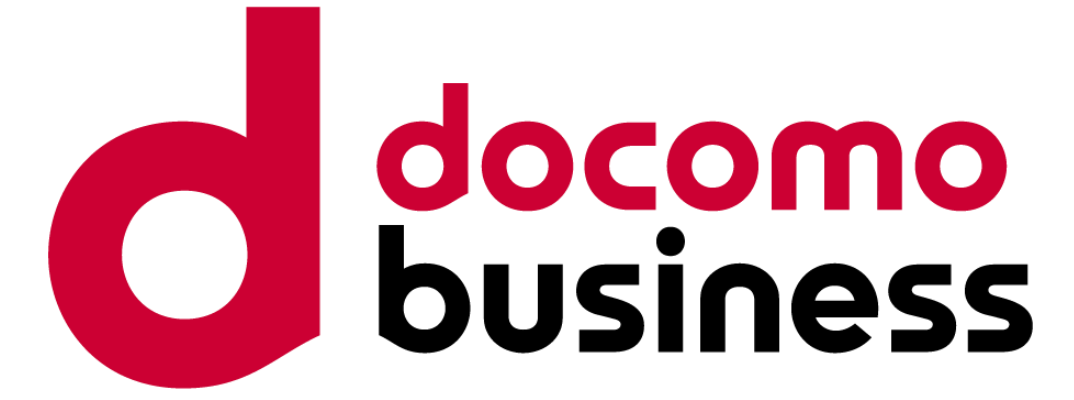

### ご清聴ありがとうございました